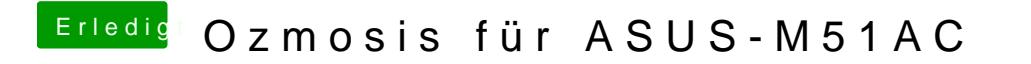

Beitrag von griven vom 17. März 2017, 21:09

Wieso willst Du da denn was überprüfen? Einfach mit FlashBack oder AFU dr